## **¿Cómo obtener el Certificado Software de firma digital?**

Enlace donde encontrará la información y el procedimiento a seguir:

<https://www.sede.fnmt.gob.es/certificados/persona-fisica/obtener-certificado-software>

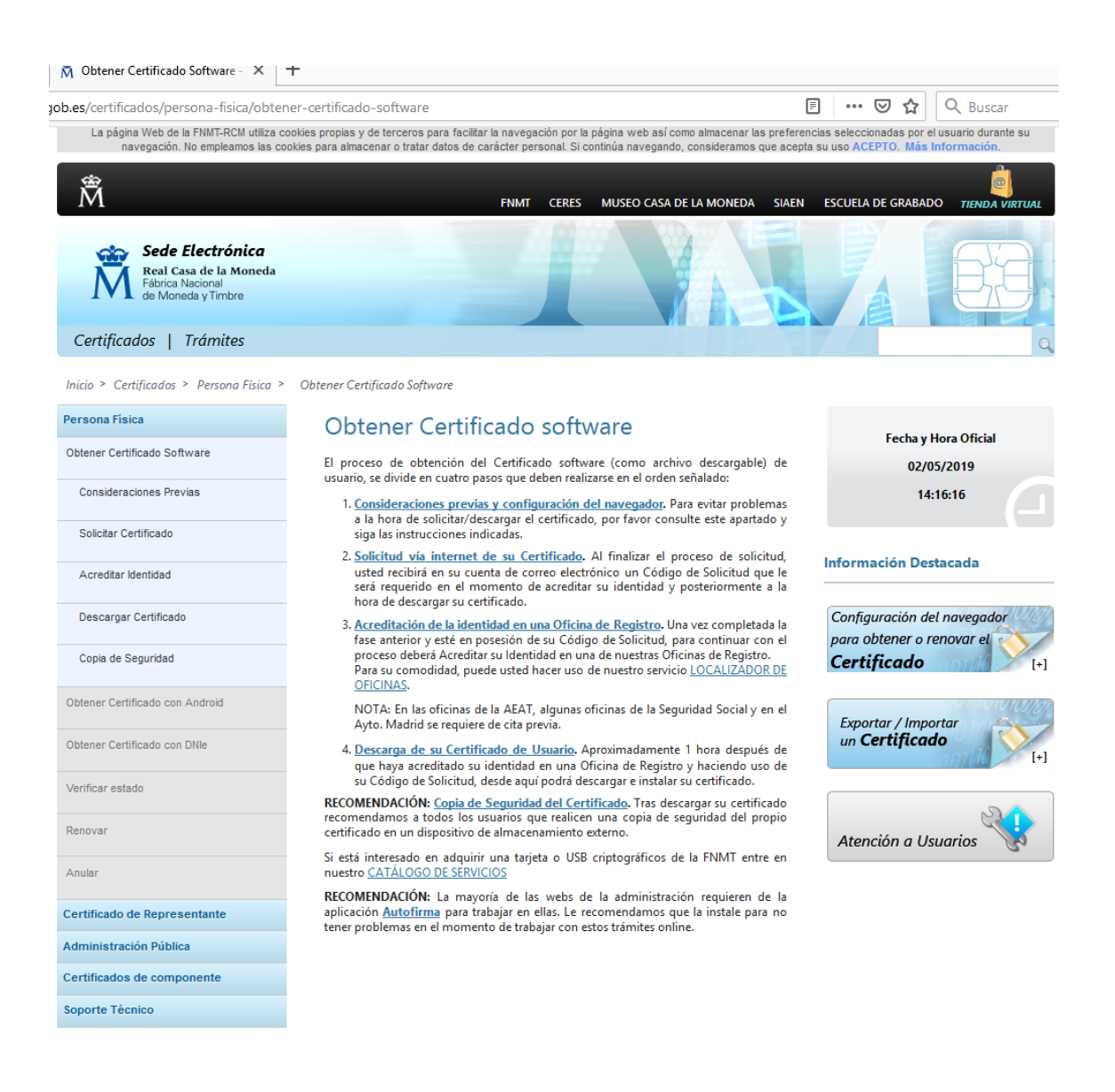